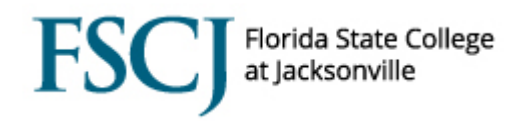

Comments should be entered into Campus Solutions to capture the transactional interactions that you have with students, such as receiving or processing documents. While comments cannot be seen by students directly through PeopleSoft, they should be clear, complete, and professional.

In Campus Solutions you will be prompted to select an Administrative Function and Comment Category for each of your comments. By accurately categorizing comments, the College to be able to run queries on particular comment categories and obtain information quickly and efficiently. To add a comment:

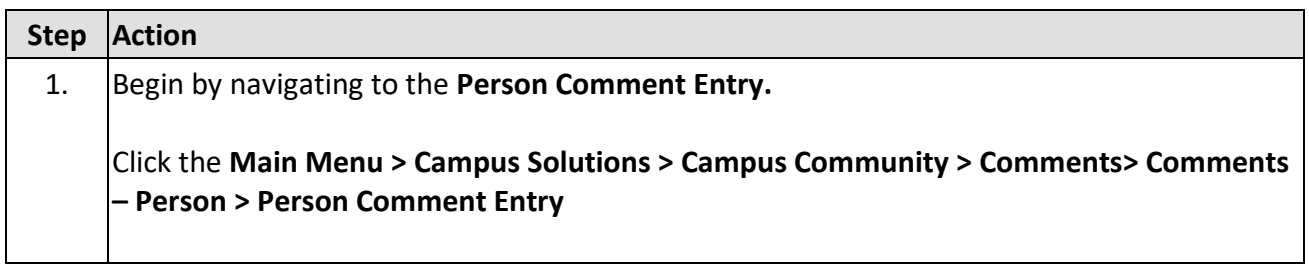

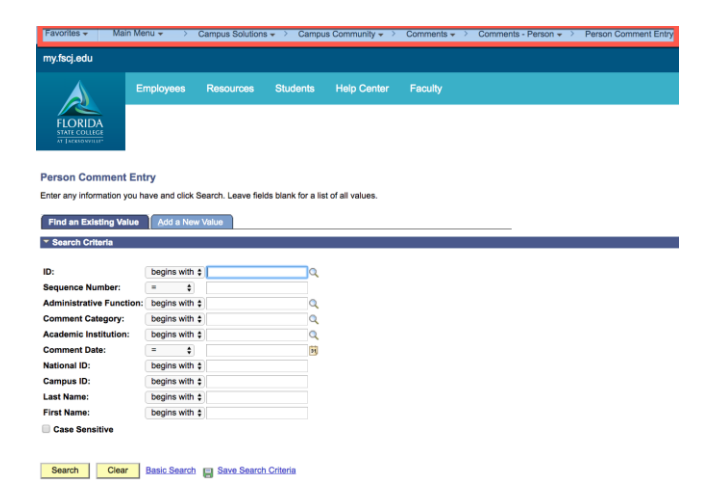

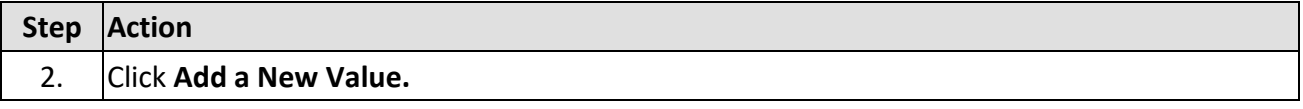

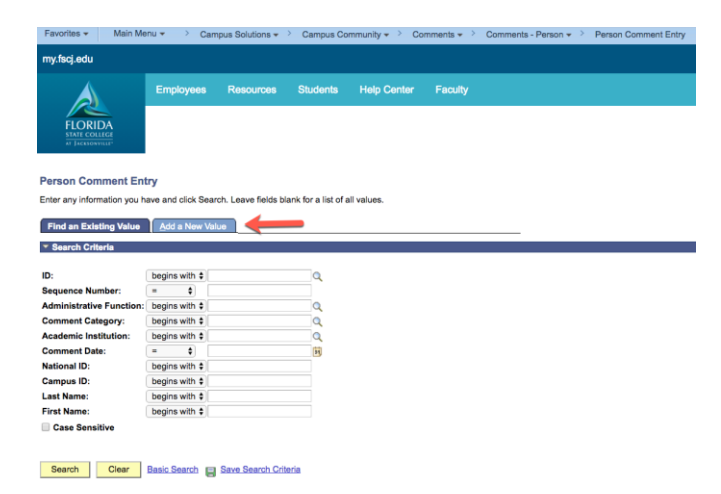

## **Adding Comments**

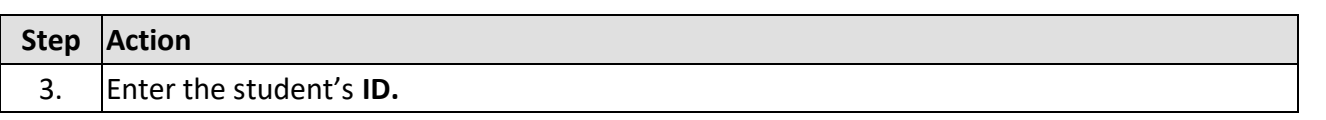

**FSC** 

Florida State College<br>at Jacksonville

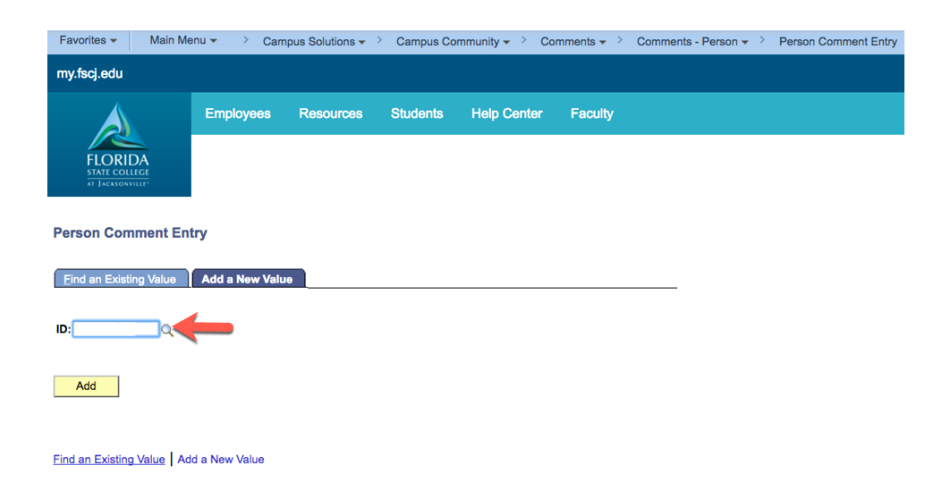

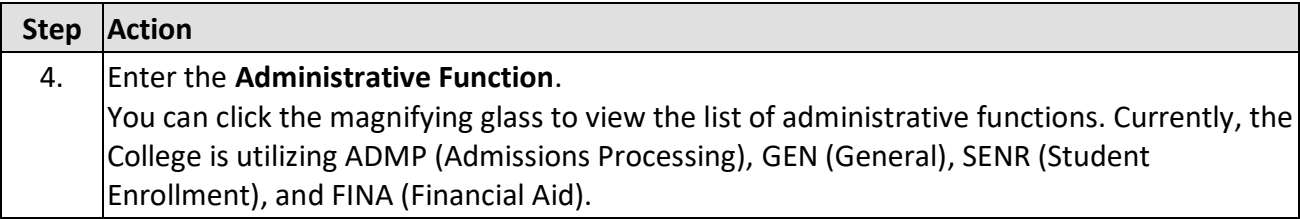

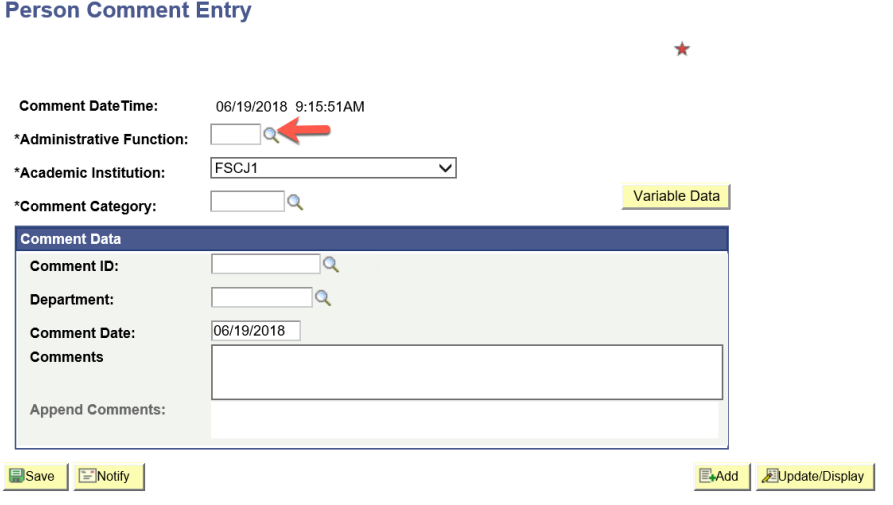

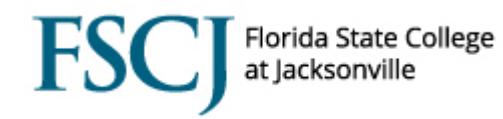

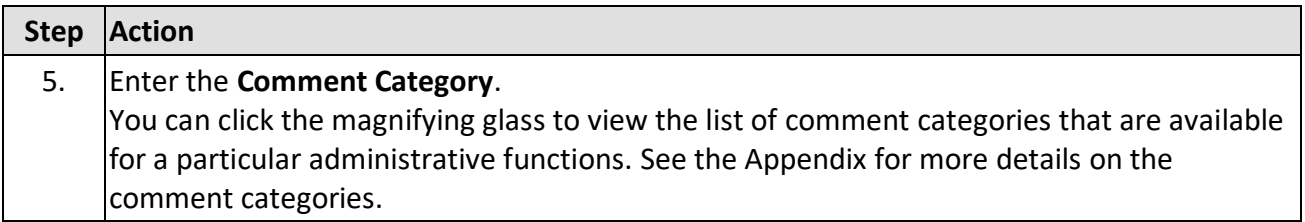

## **Person Comment Entry**

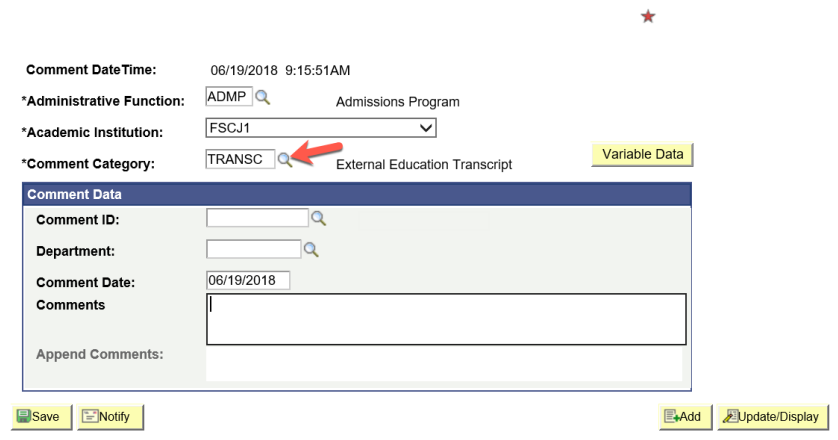

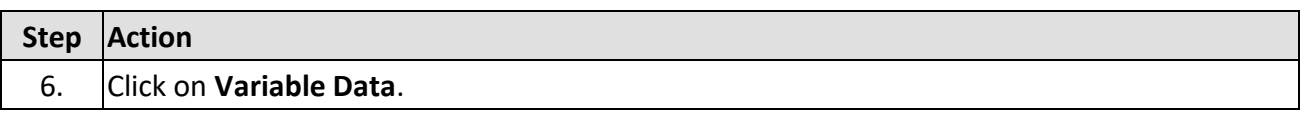

## **Person Comment Entry**

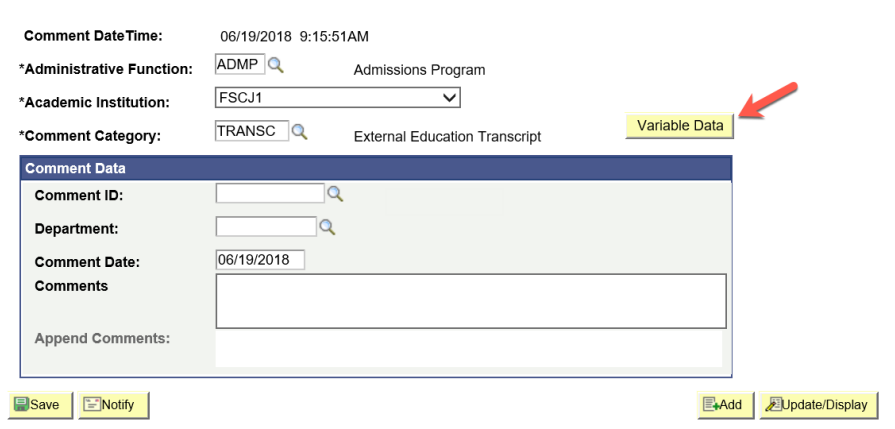

 $\star$ 

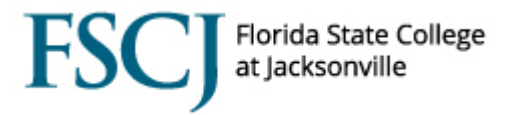

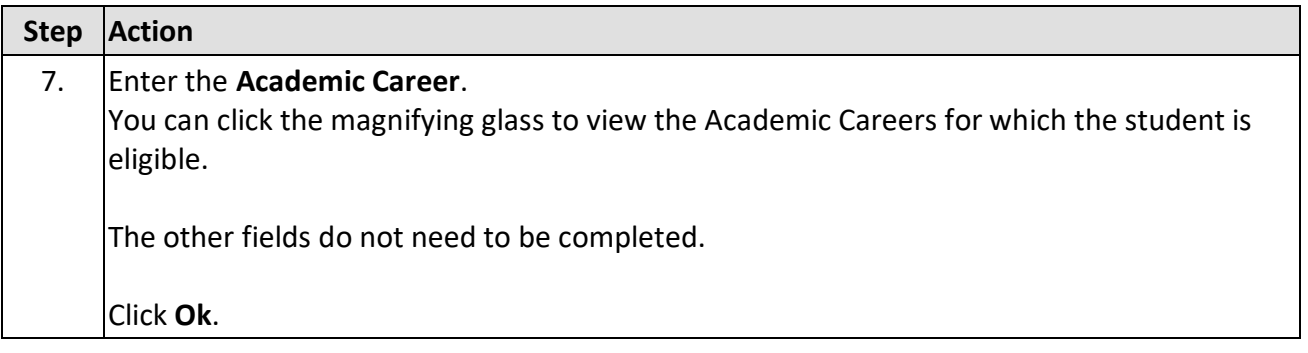

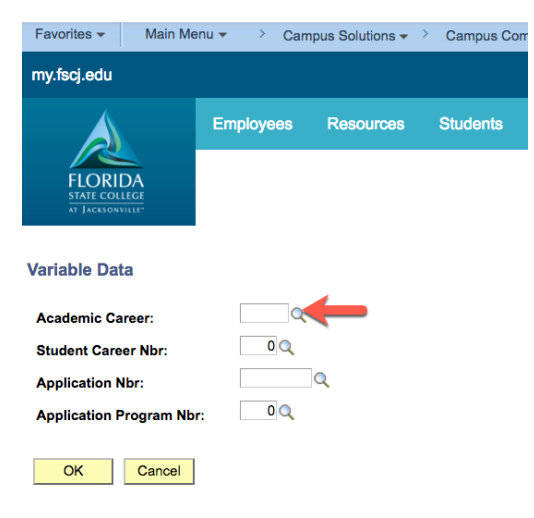

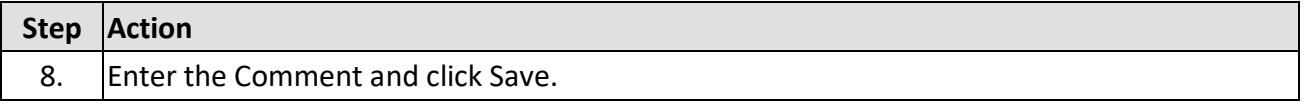

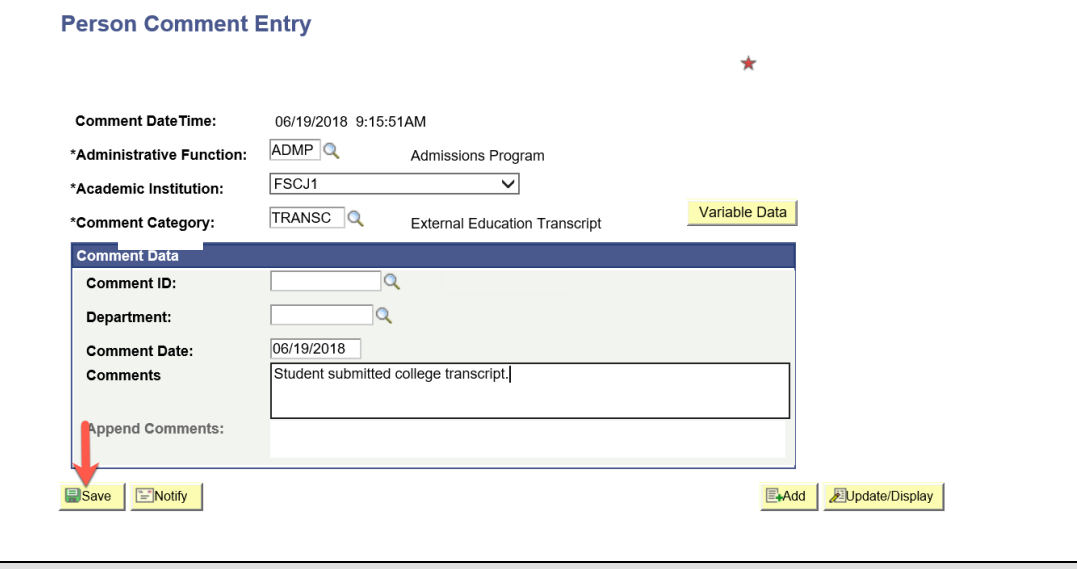

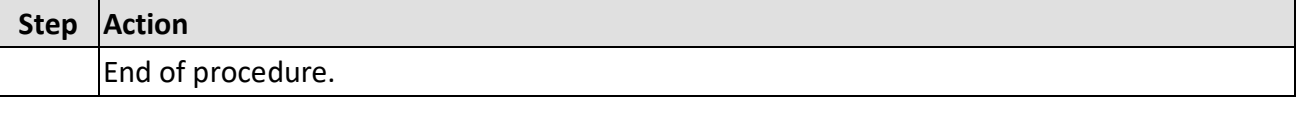

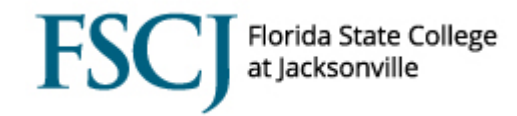

## **APPENDIX**

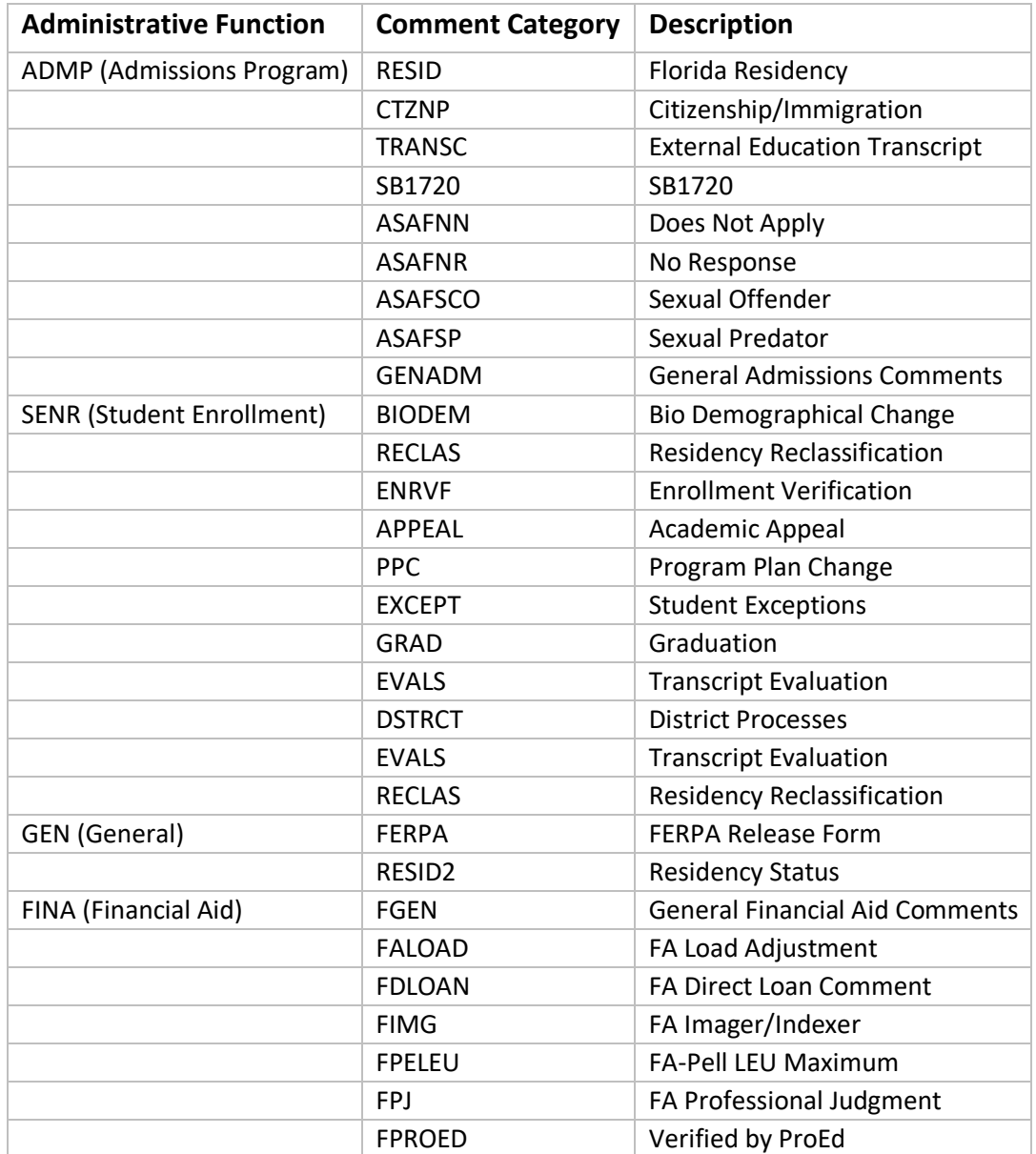